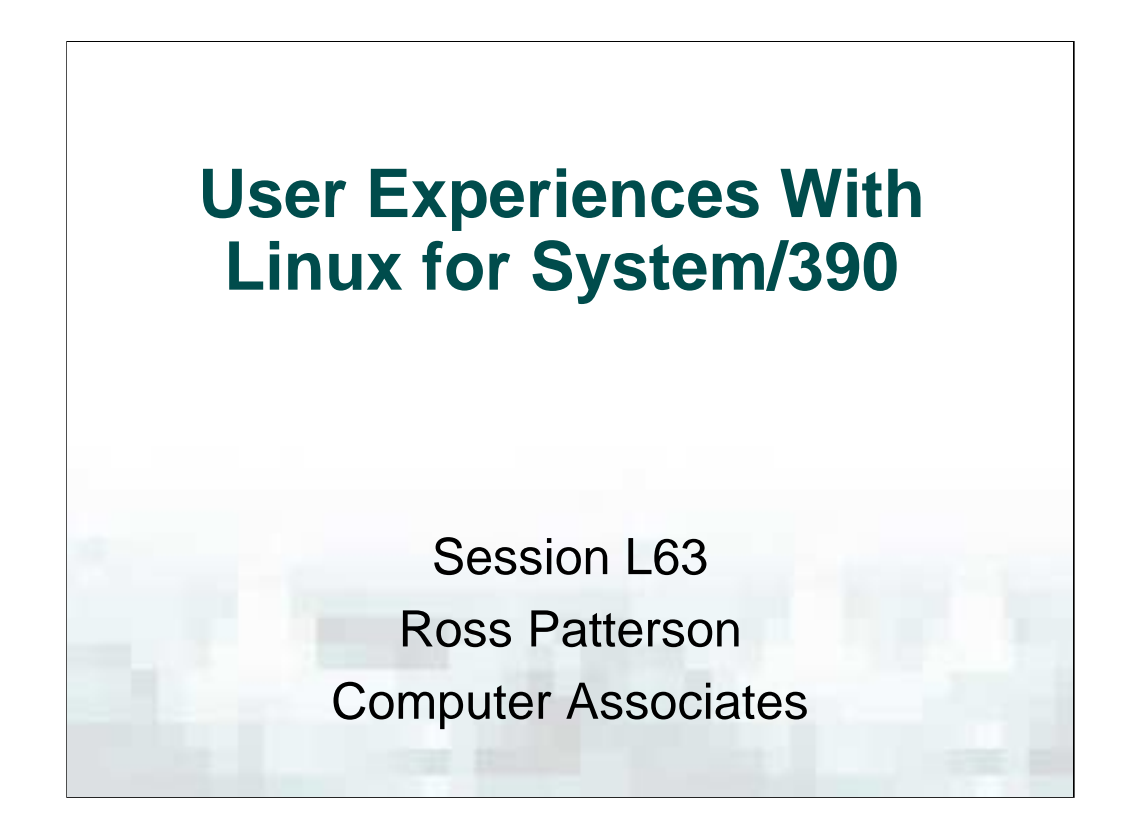

## **Abstract**:

Since IBM first released Linux for System/390 in December 1999, there has been a lot of activity and interest in the mainframe user community. In August 2000, IBM announced that several software vendors would be producing products for Linux for S/390, including Computer Associates. This presentation will discuss some of the experiences of the CA mainframe software developers who have been involved in making that promise come true. It will cover systems administration, systems programming, porting from Linux for the Intel x86, and resources available to make one's life in this environment easier, all at a general level.

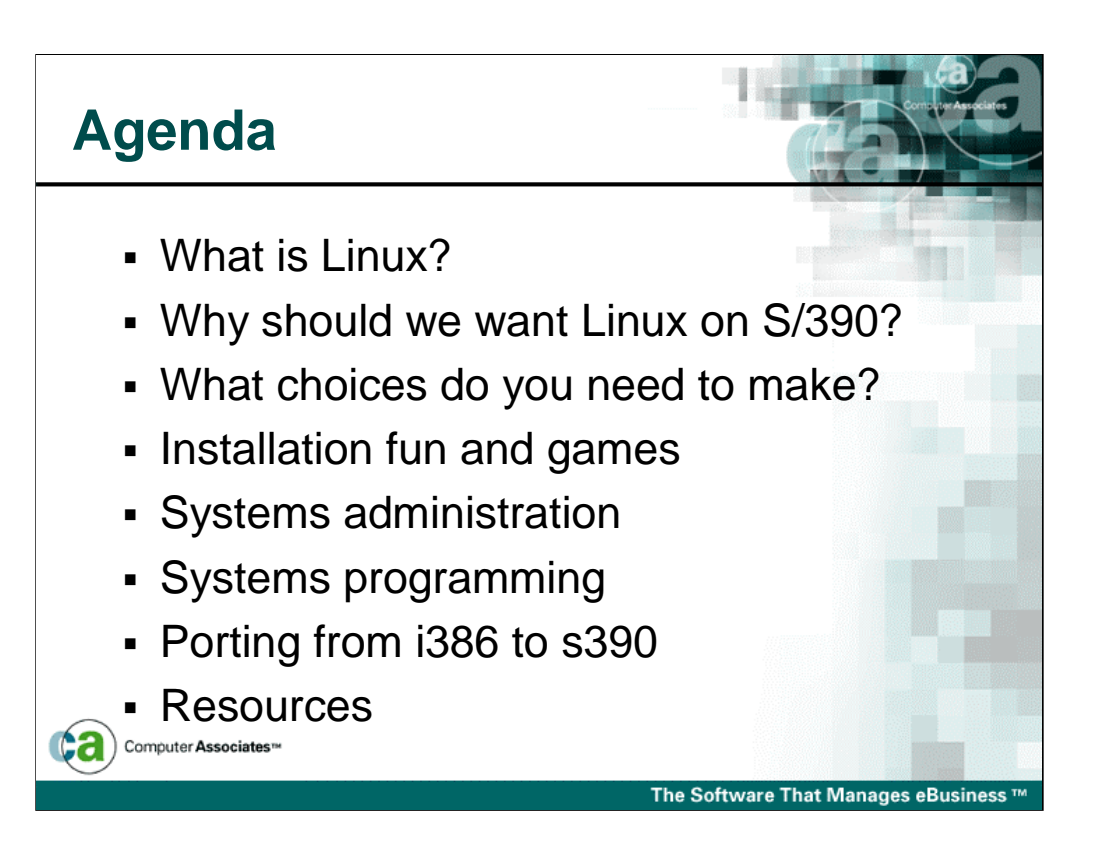

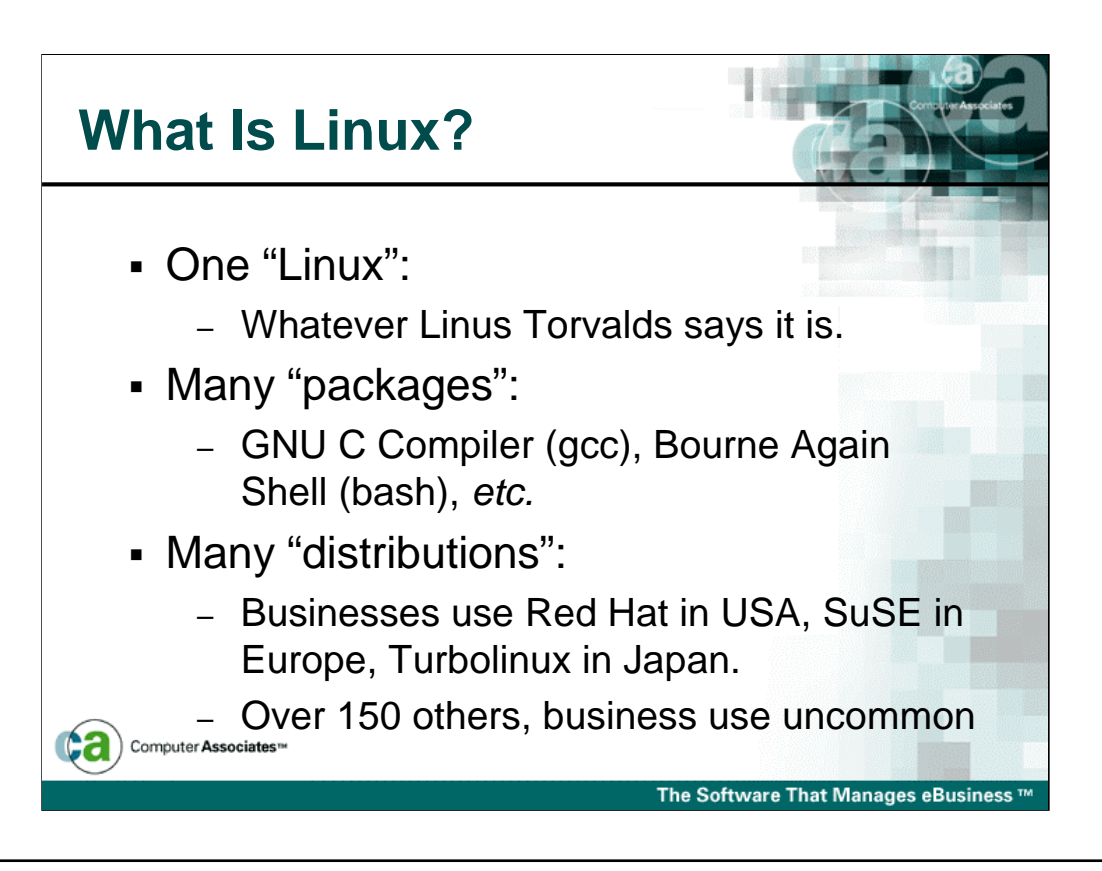

•"Linux" is actually the name for the core operating system, and is correctly applied only to the kernel itself. There is only one "Linux", and it comes from the fingers of Linus Torvalds and his happy cadre of volunteer programmers. The current "stable" kernel is release 2.2 (currently at patchlevel 2.2.17). Release 2.4 has been in the works for a long time, but is currently expected to be GA in the first few months of 2001.

•There are many other "packages" associated with Linux, many of them used in other environments as well. Much of the key software was produced by volunteers under the auspices of the GNU Project. The standard C compiler and shell are examples of multi-system GNU packages. Other packages are peculiar to Linux, but are managed and packaged separately for either historical or logistical reasons. The kernel-module package "modutils" is an example of these.

•The Linux kernel and assorted packages are grouped together into coordinated "distributions". These collections solve the problem of choosing the right levels of various packages, and often provide important Quality Assurance and telephone support functions. In the US, Red Hat is the standard business distribution. In Europe, the standard is SuSE, owing in no small part to its German provenance. Japan and the rest of the Far East seem to prefer Turbolinux. Hobbyists frequently prefer Slackware or Debian.

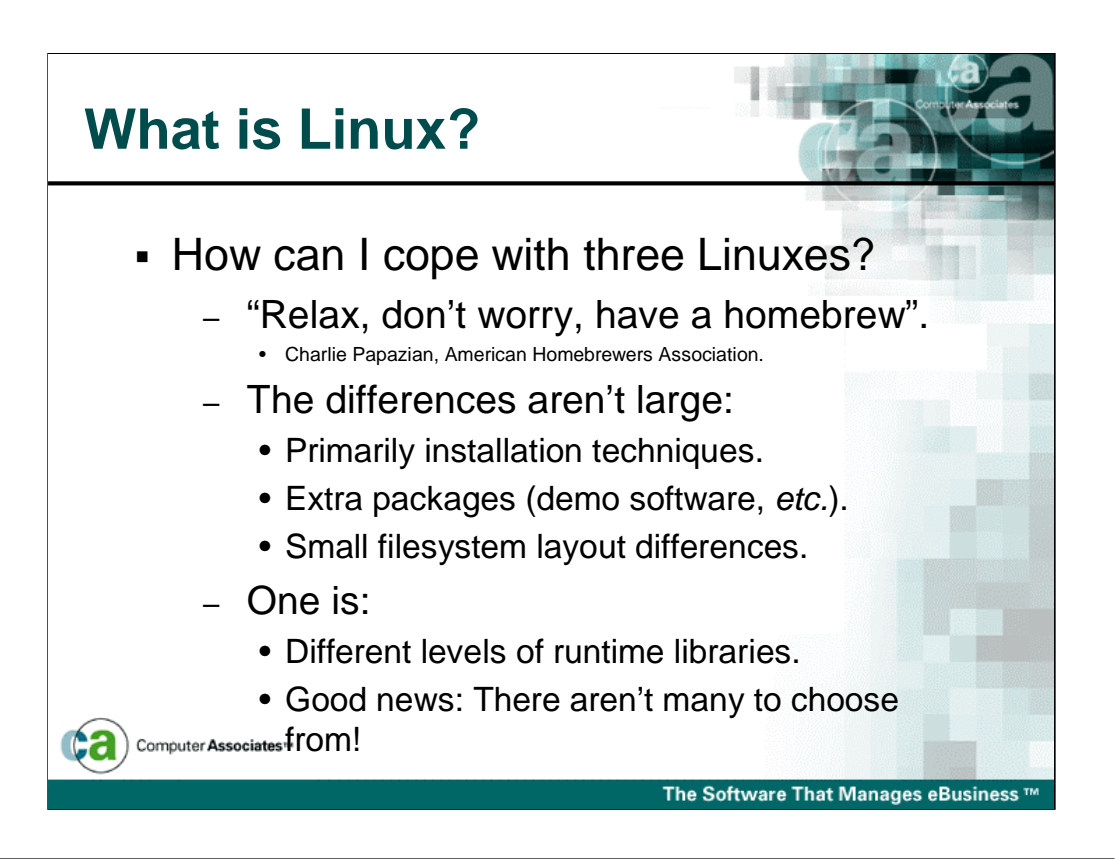

•As Charlie Papazian writes at almost every opportunity when discussing home beer production, "Relax, don't worry, have a homebrew". There aren't many differences between these three Linux distributions.

•All three subscribe to the Linux "Filesystem Hierarchy Standard" (www.pathname.com/fhs), which codifies Unix filesystem layout traditions and tries to resolve some long-standing variations.

•The largest differences are the levels of assorted run-time libraries shipped with the distributions. If the one your software is compiled against isn't available, life gets very bad very fast. Library creators and distribution builders understand the issue, and try to avoid causing problems.

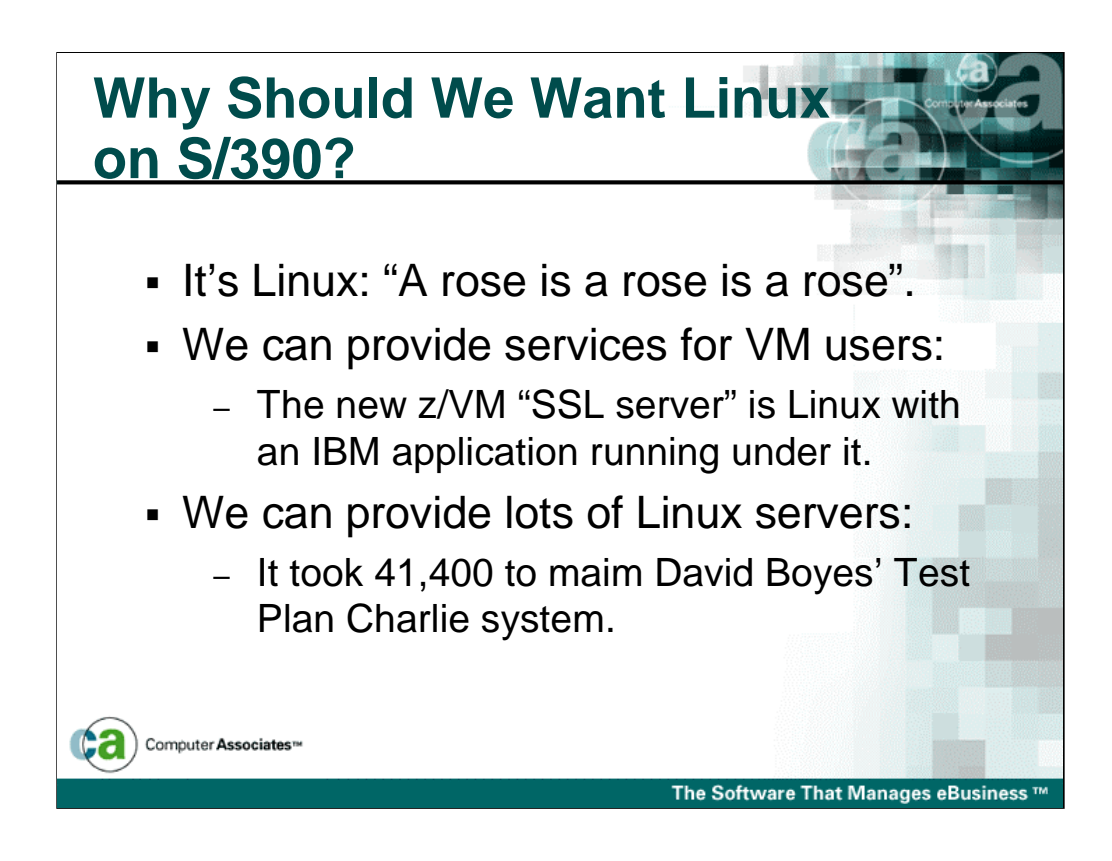

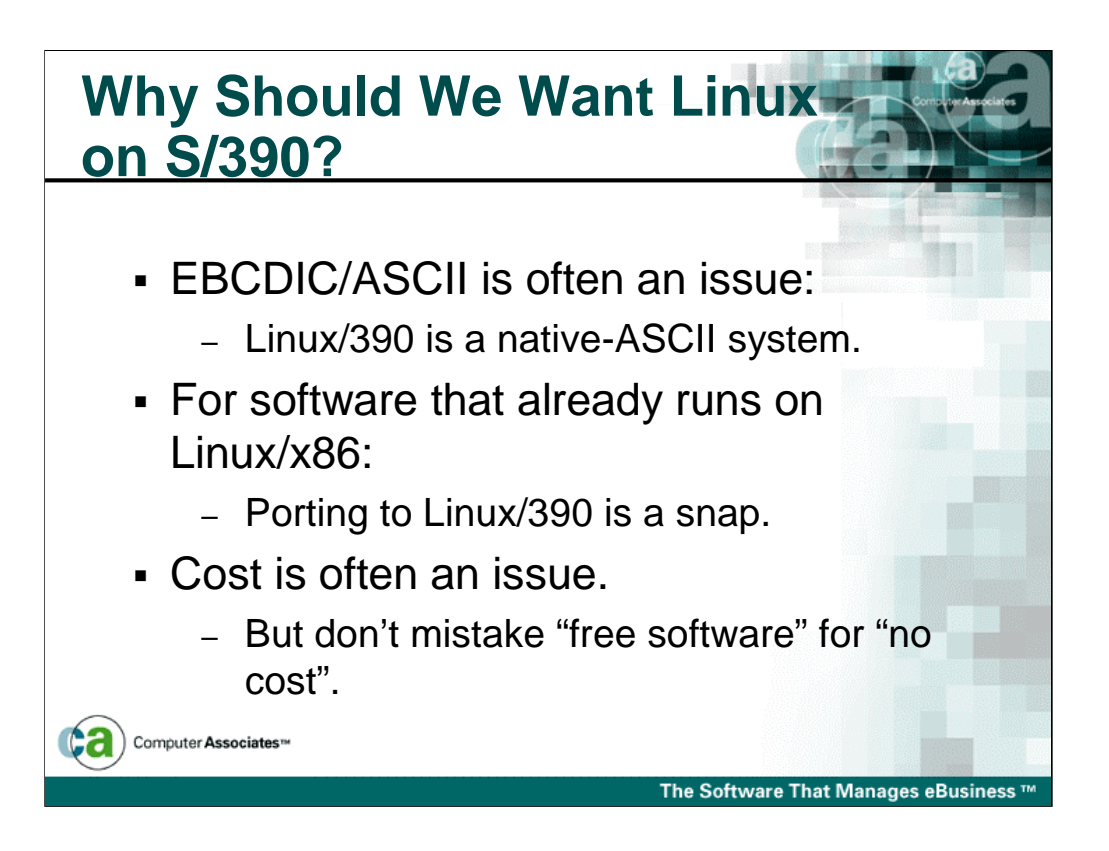

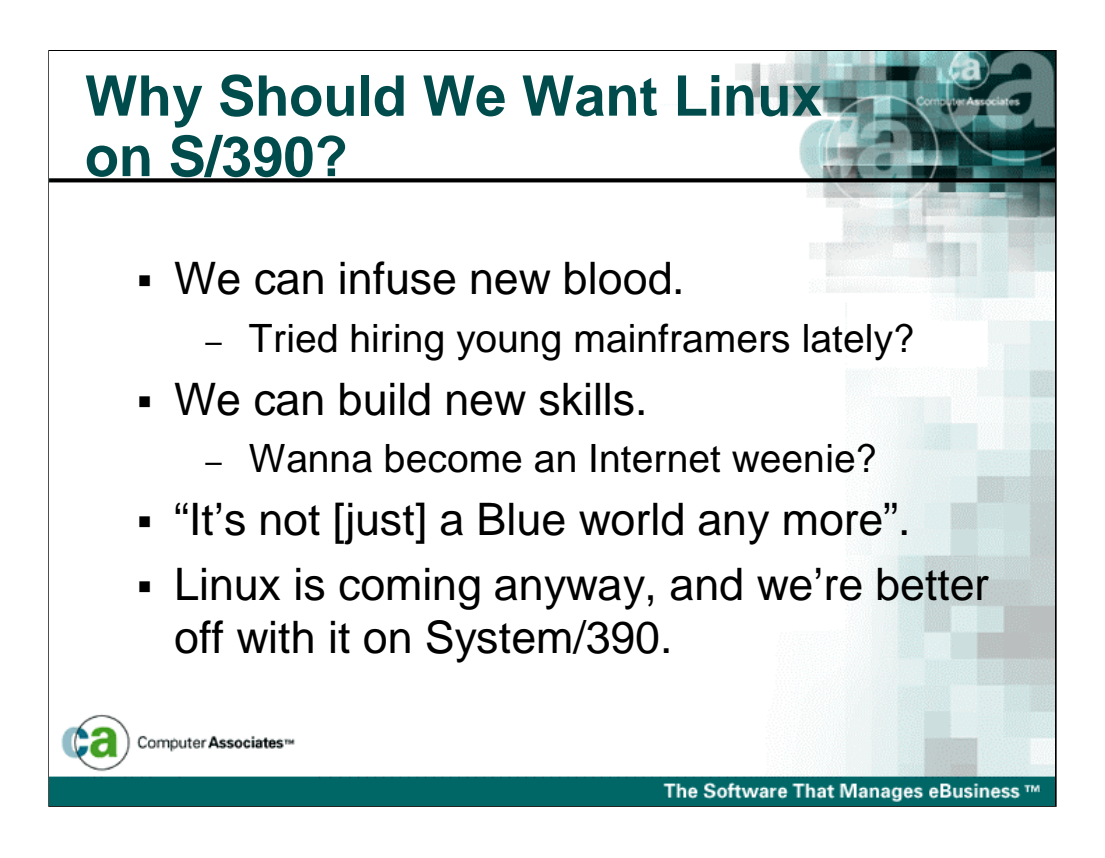

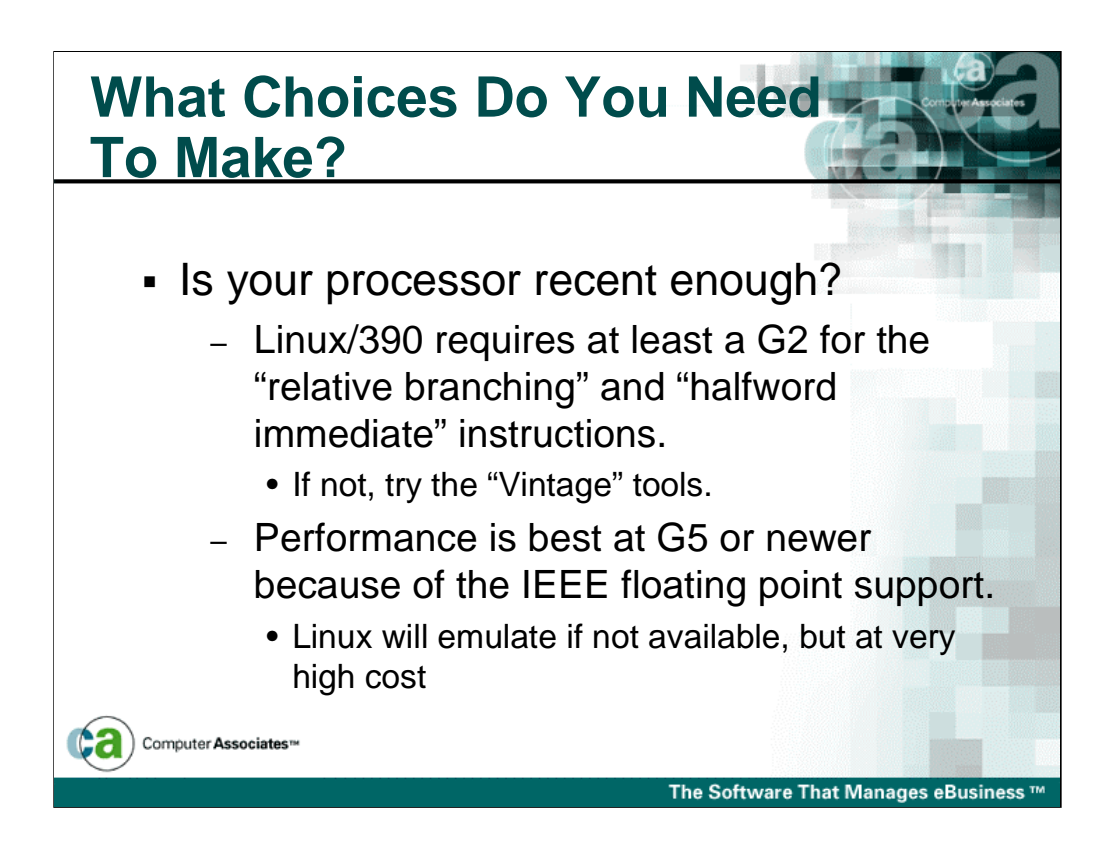

Peter Shulte-Stracke's "Vintage" tools can make Linux for S/390 run on pre-G2 processors, by post-processing the object code to replace the missing instructions. http://source.rfc822.org/pub/mirror/s390-ibm-linux/Peter.Schulte-Stracke/

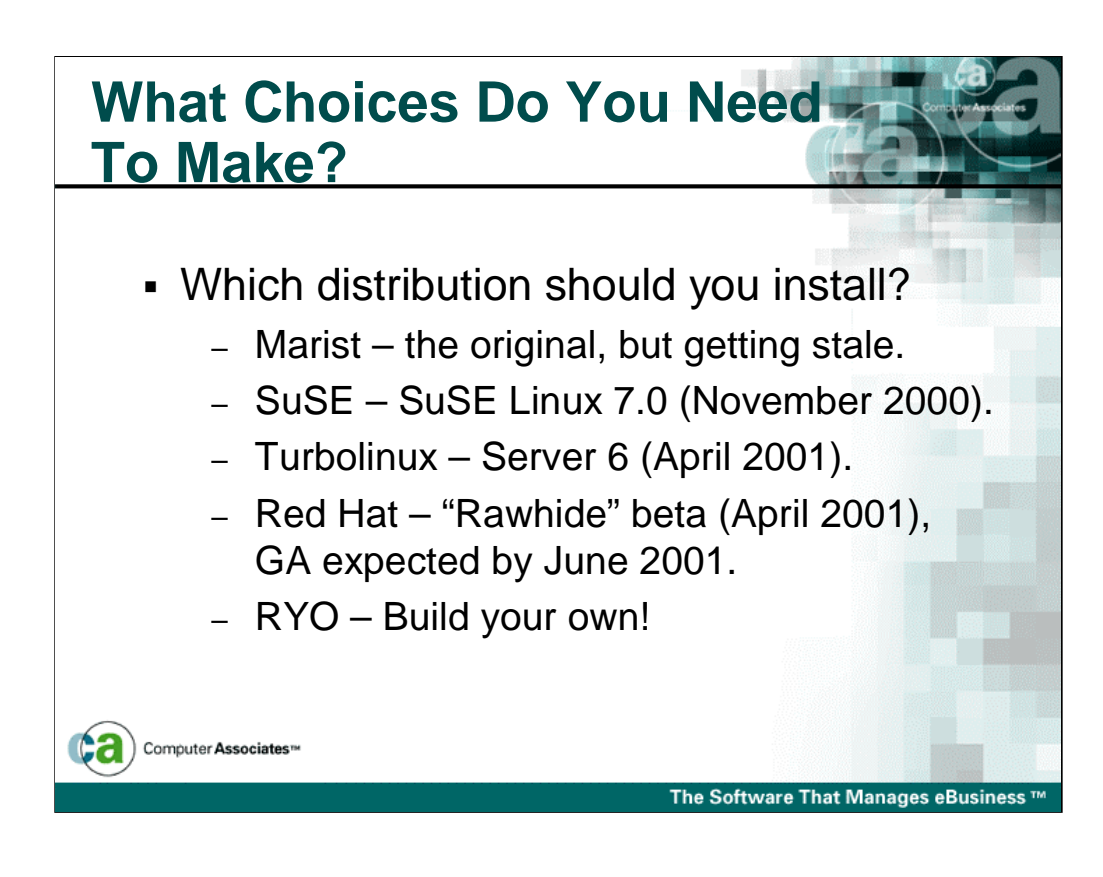

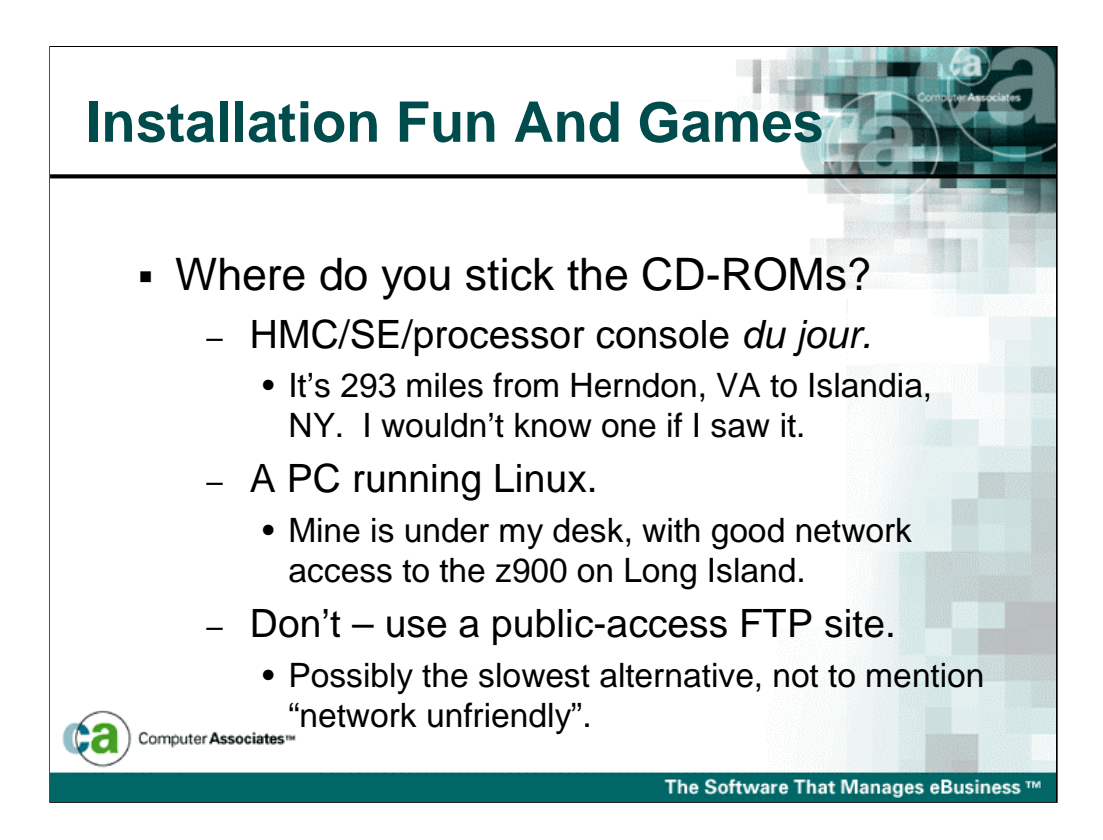

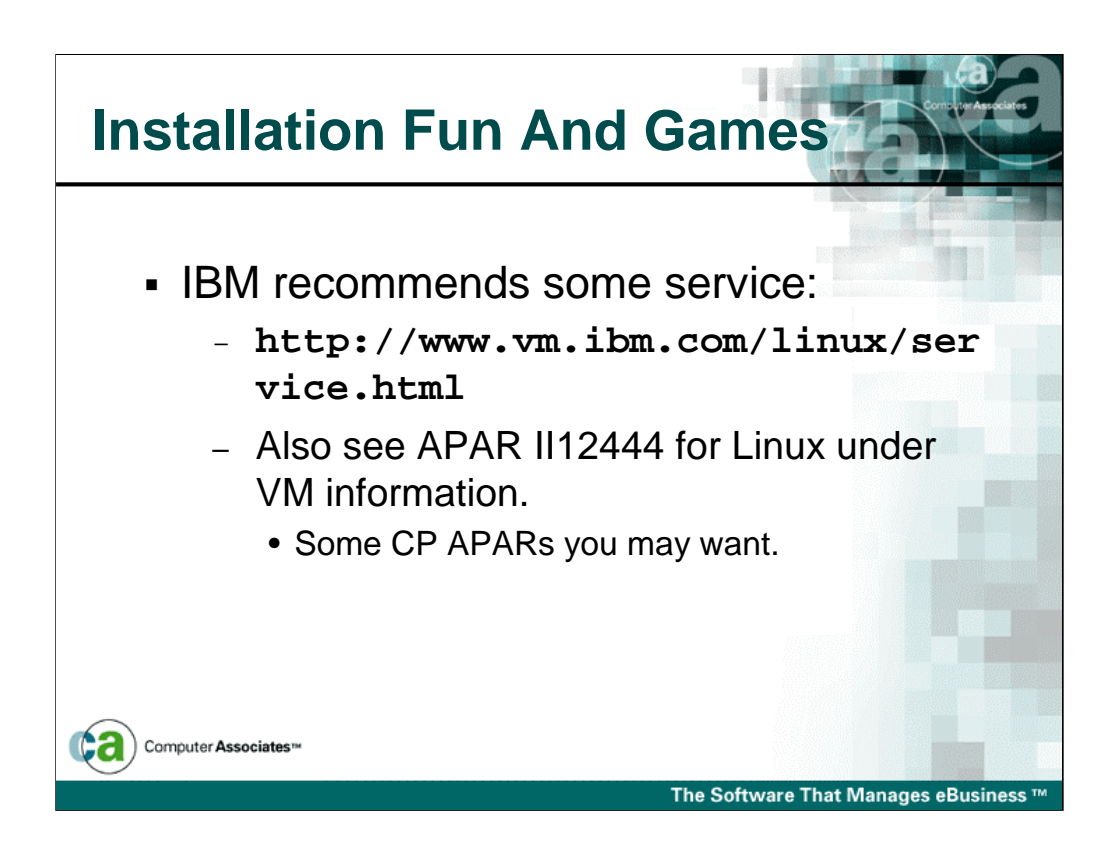

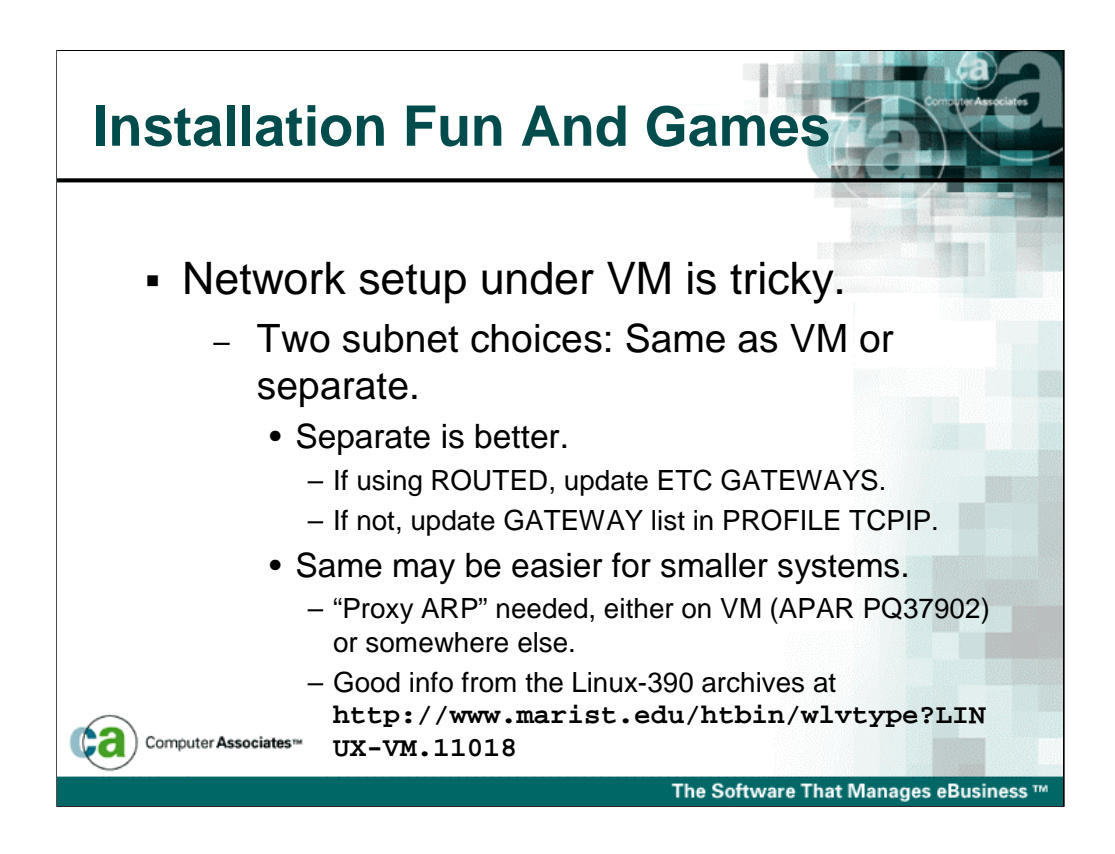

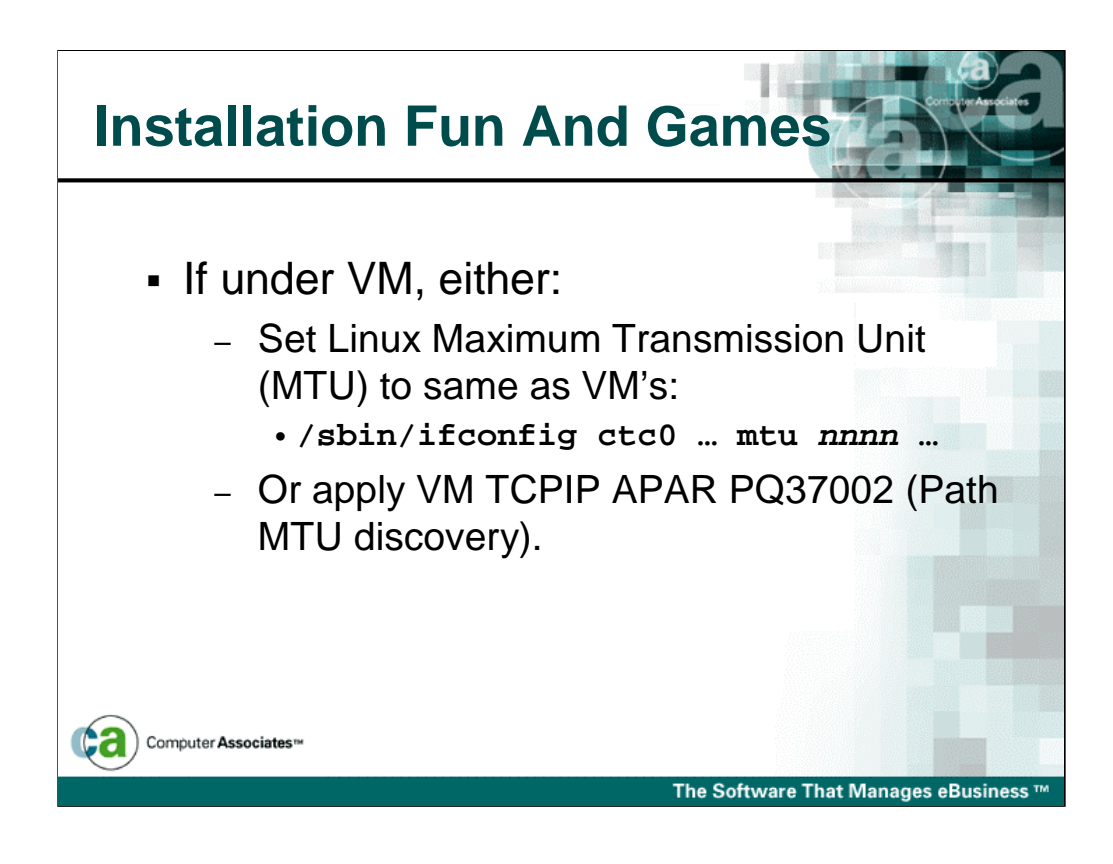

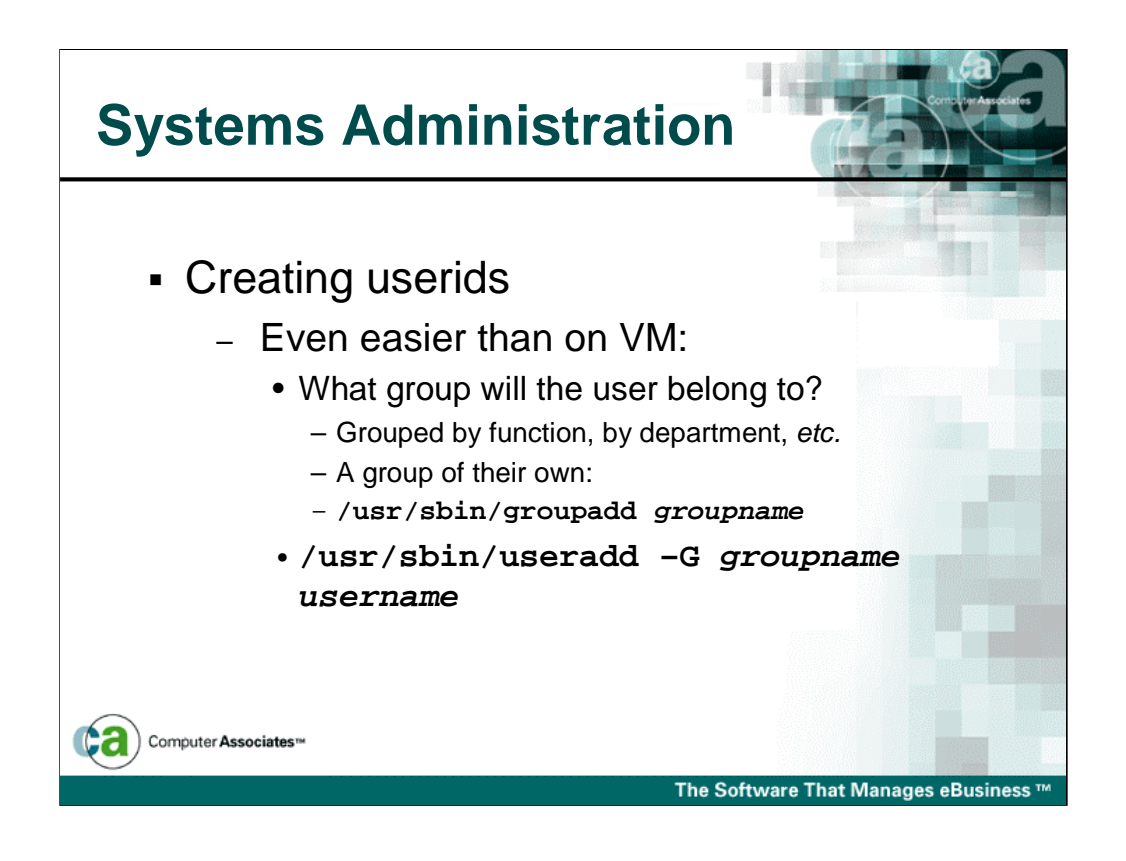

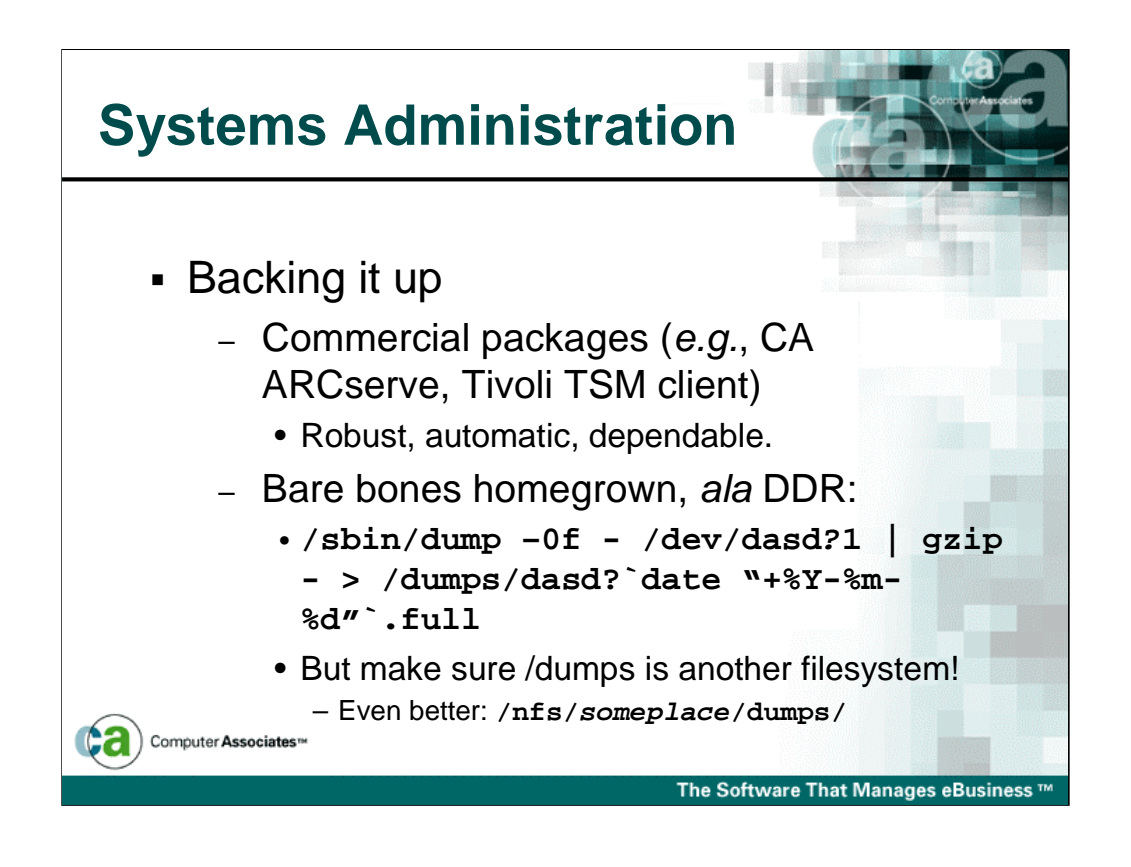

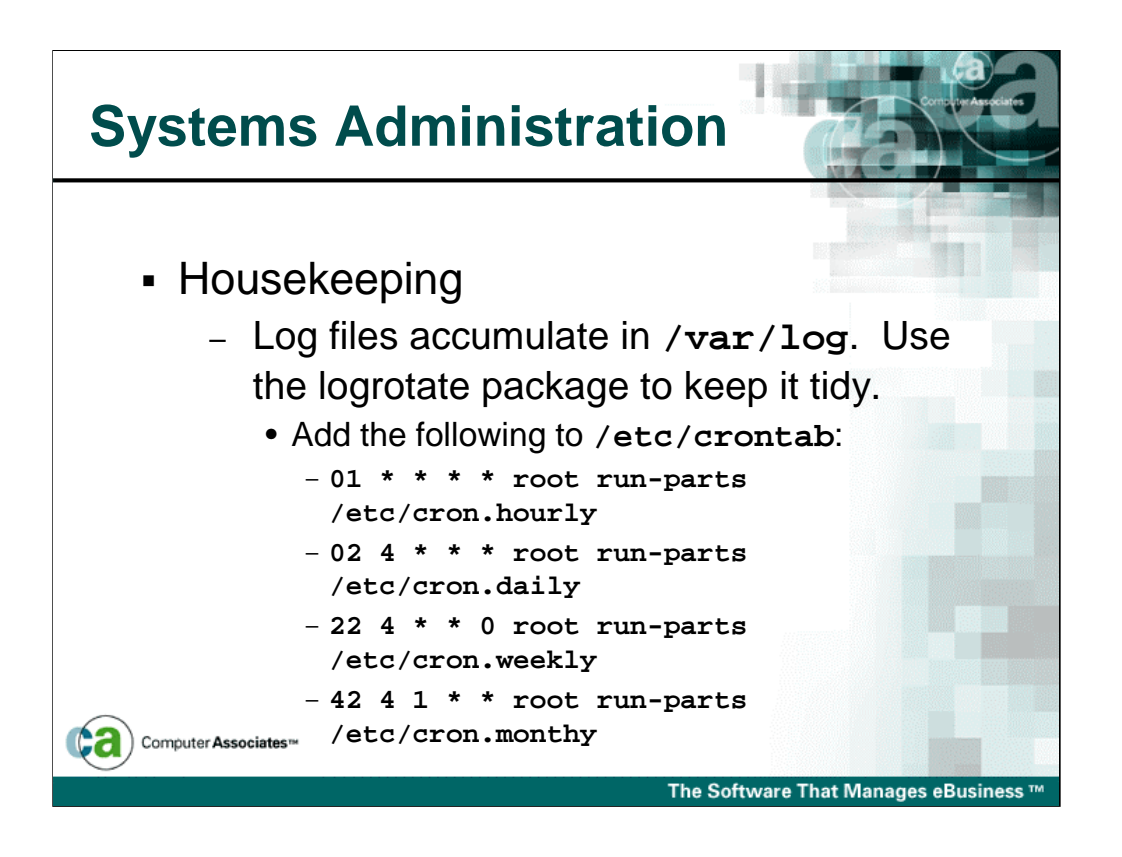

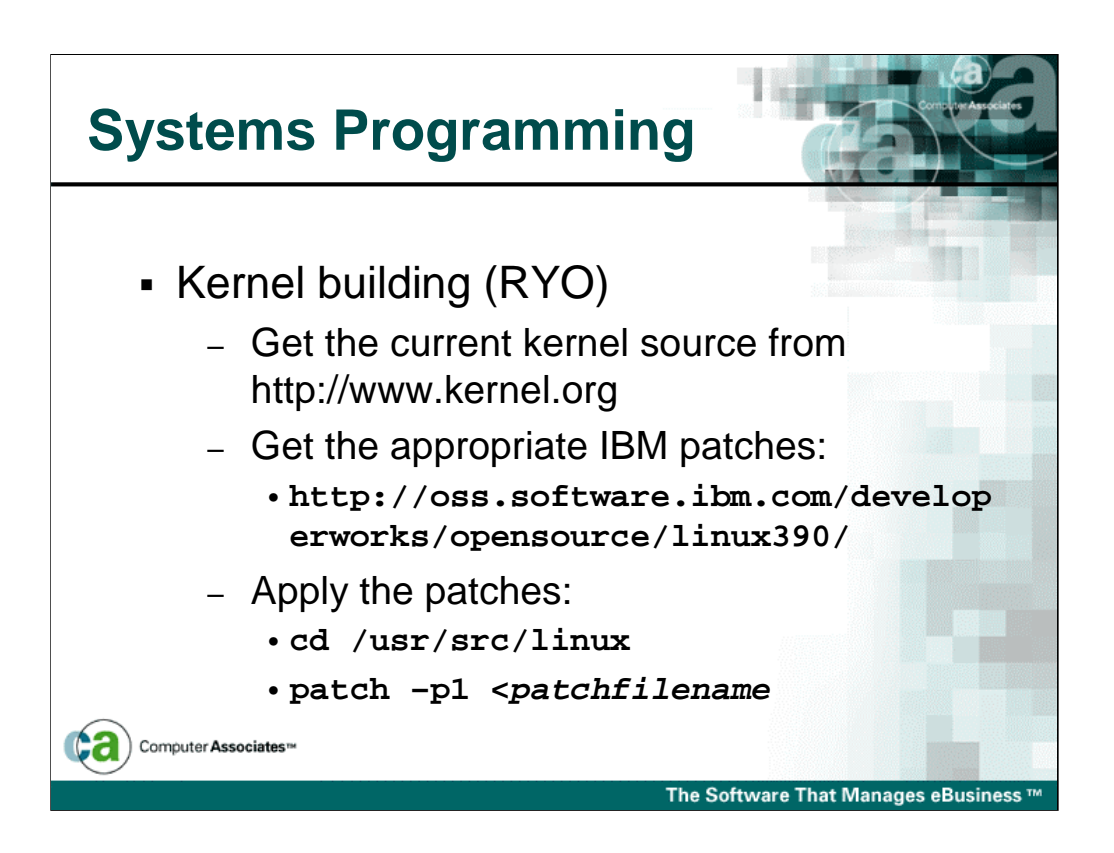

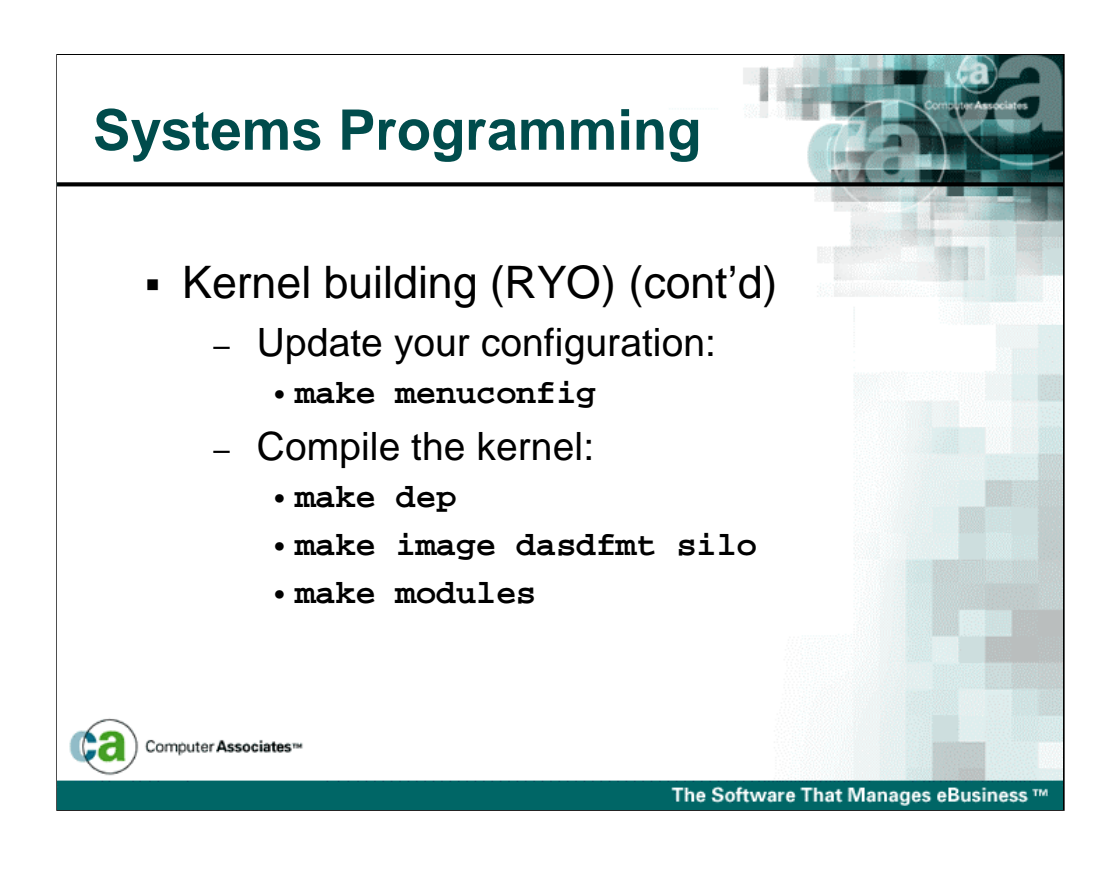

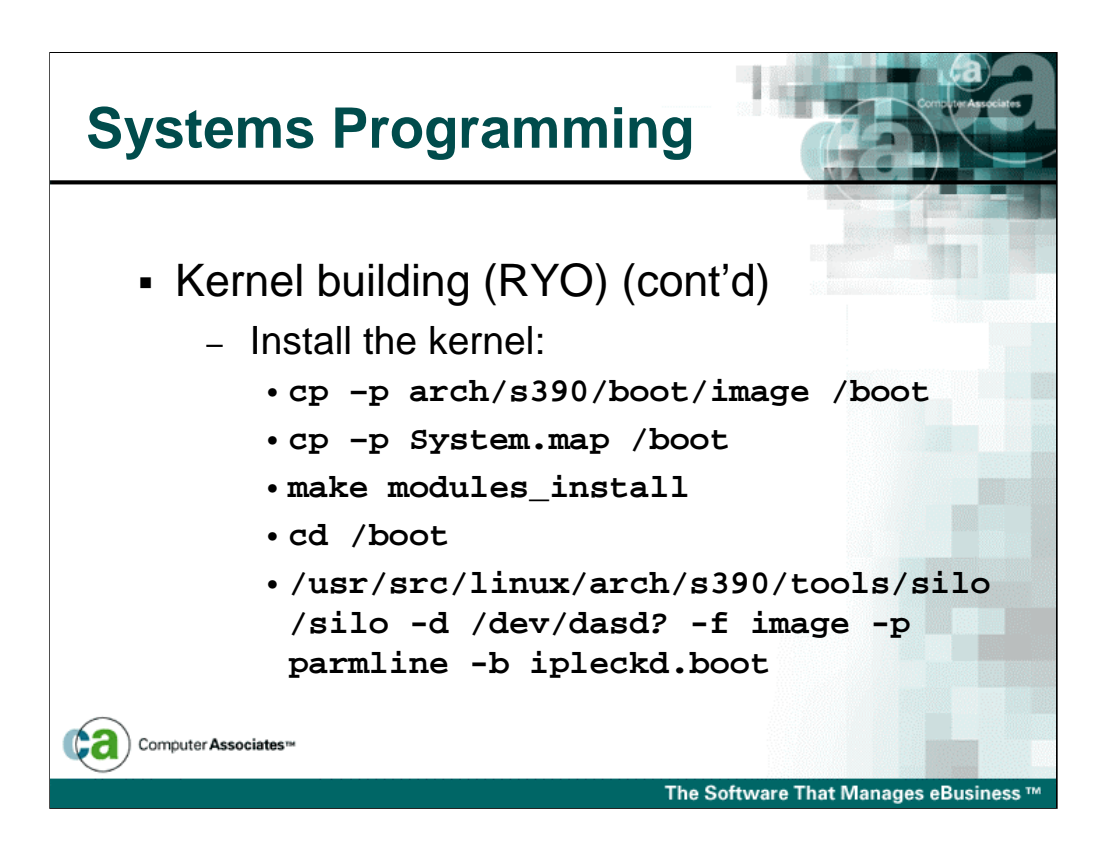

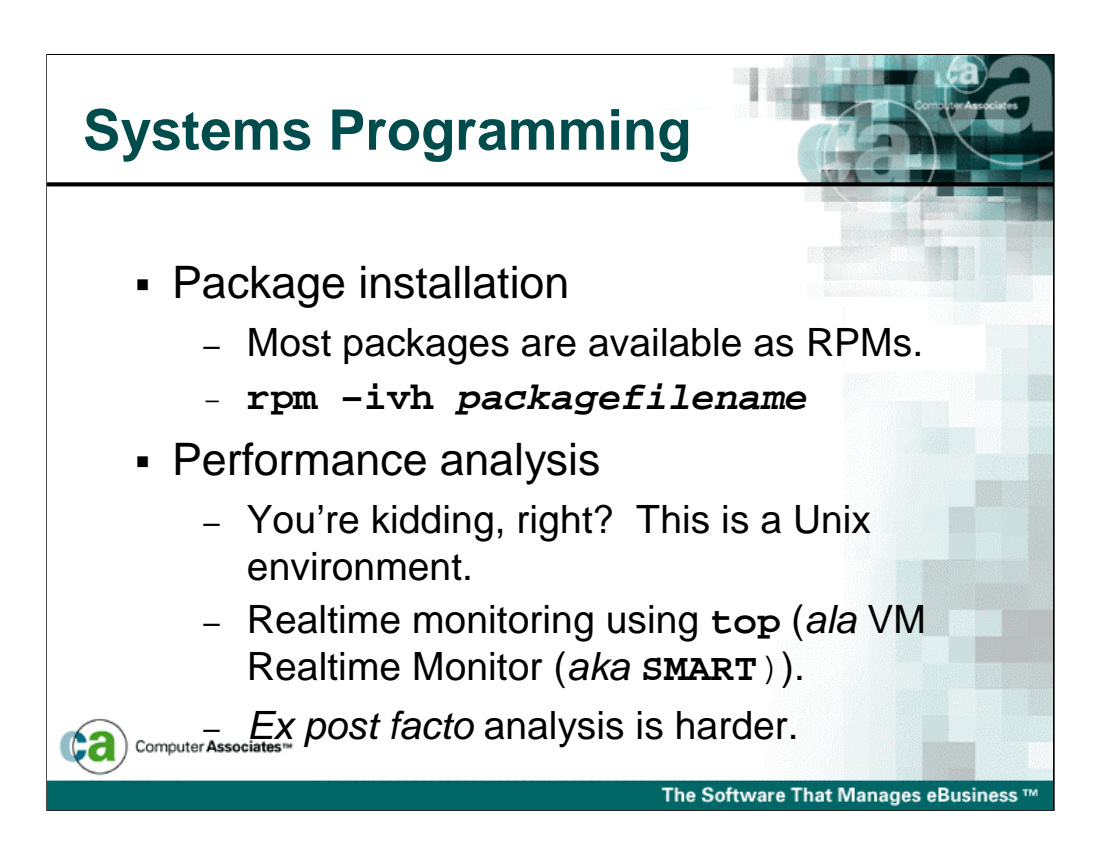

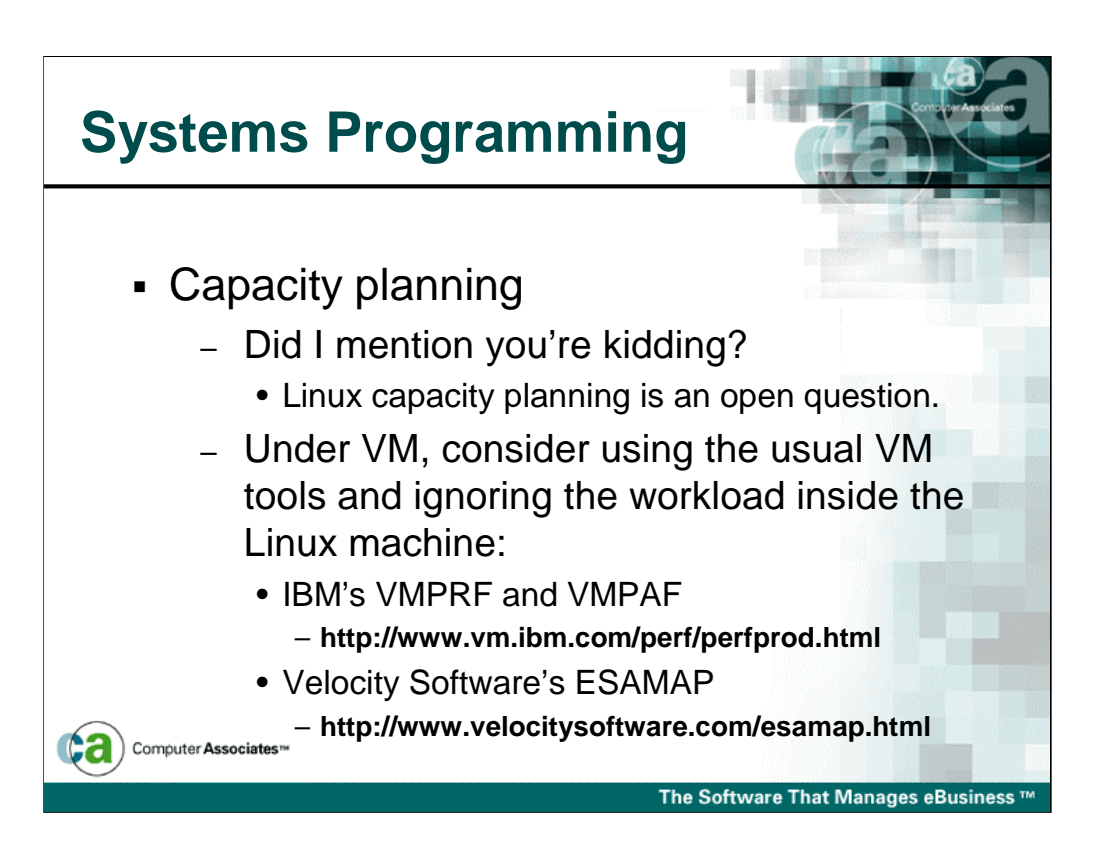

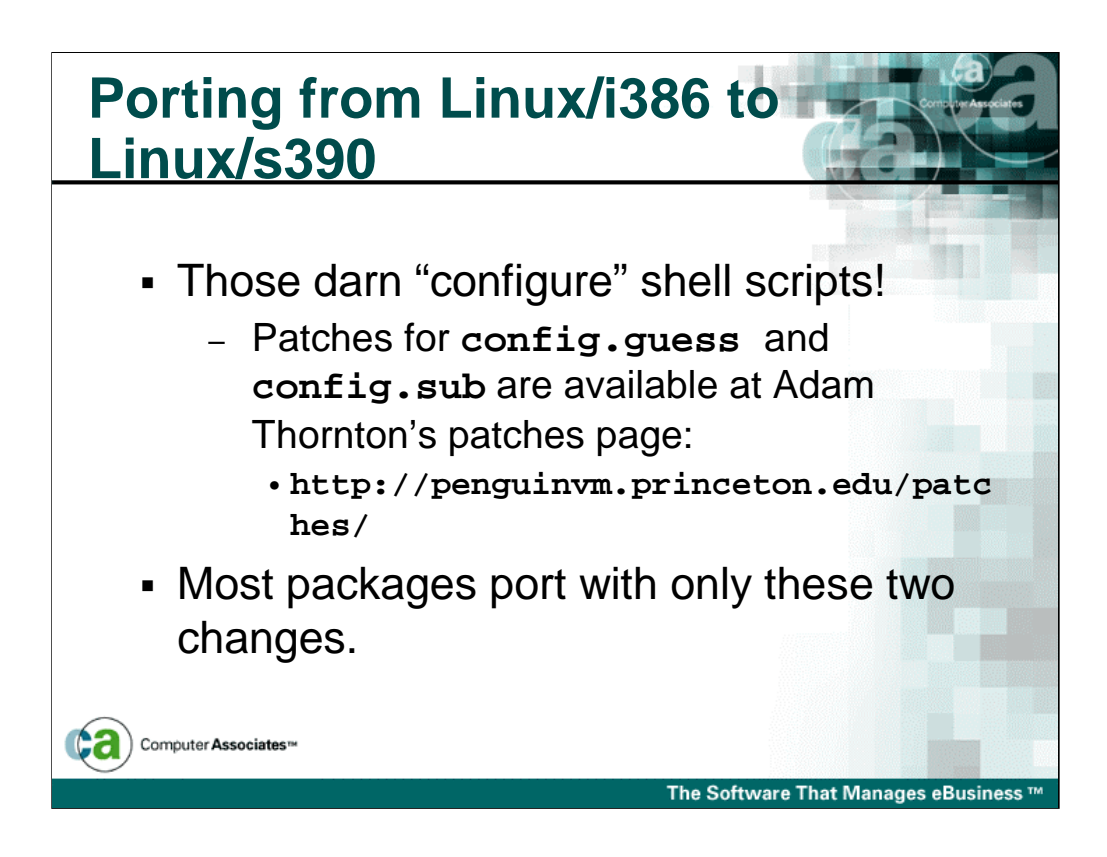

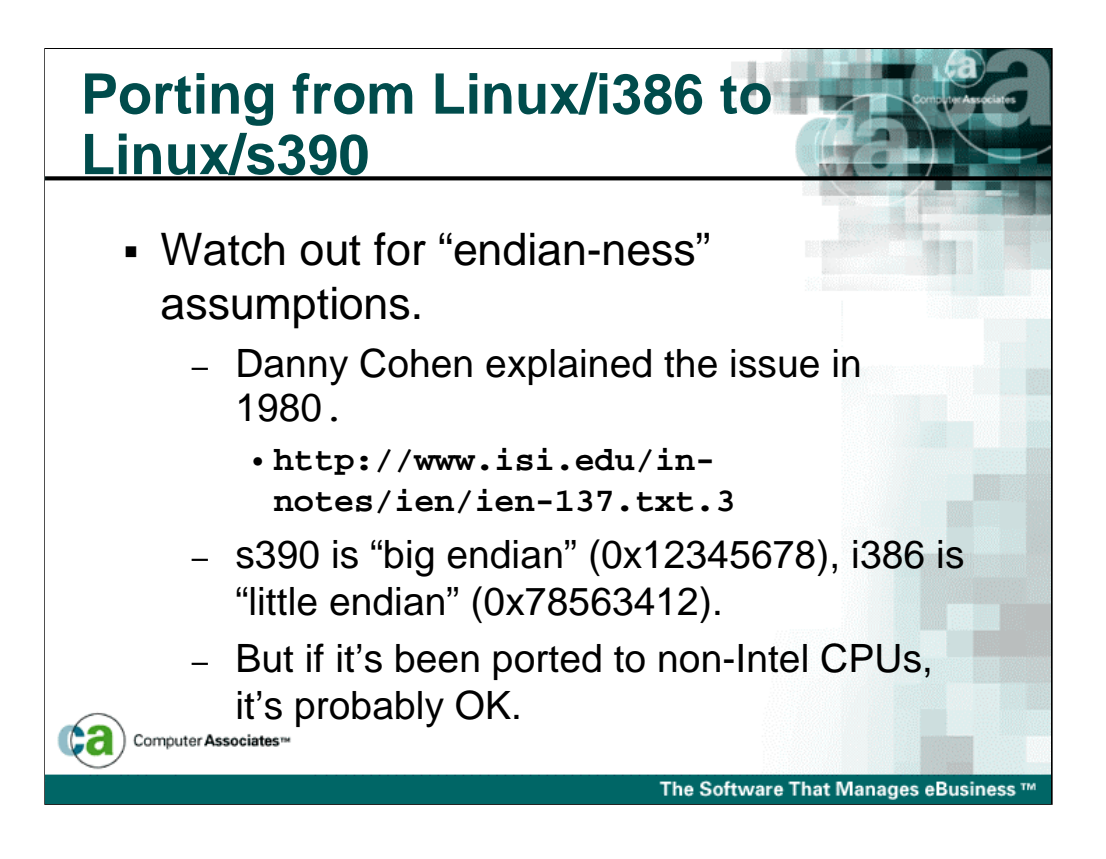

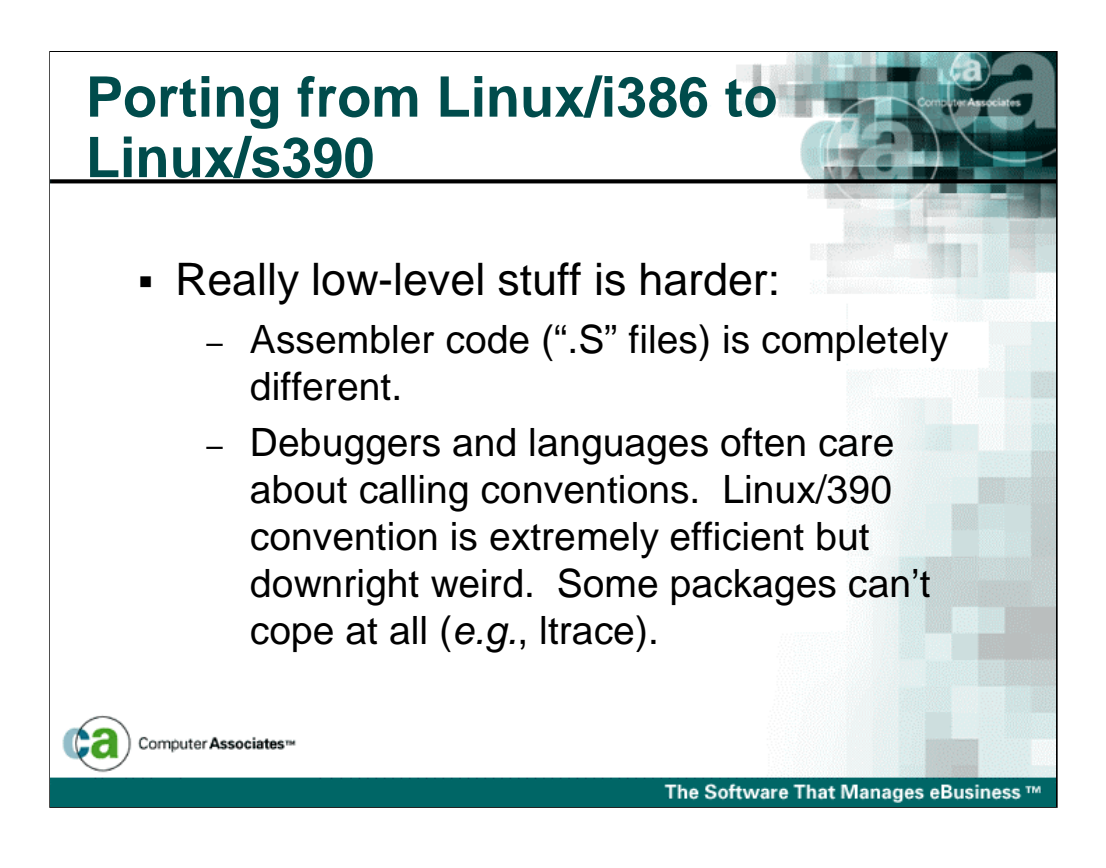

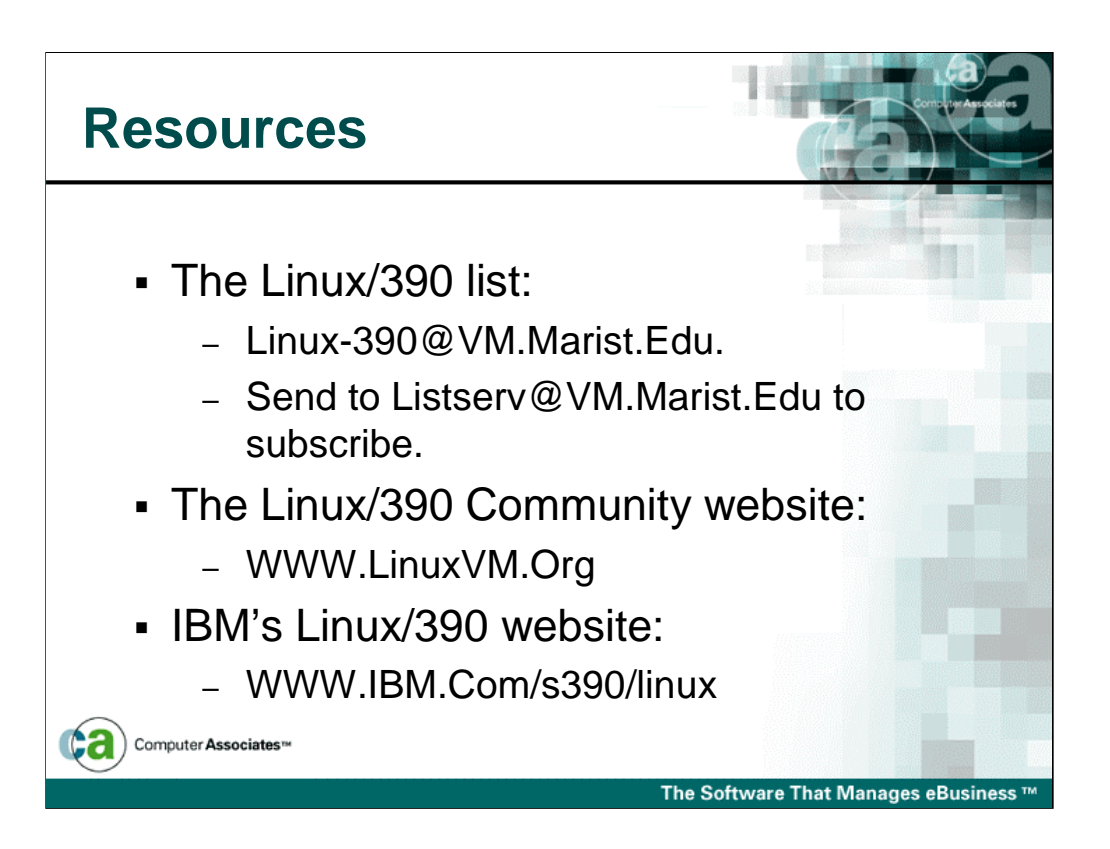

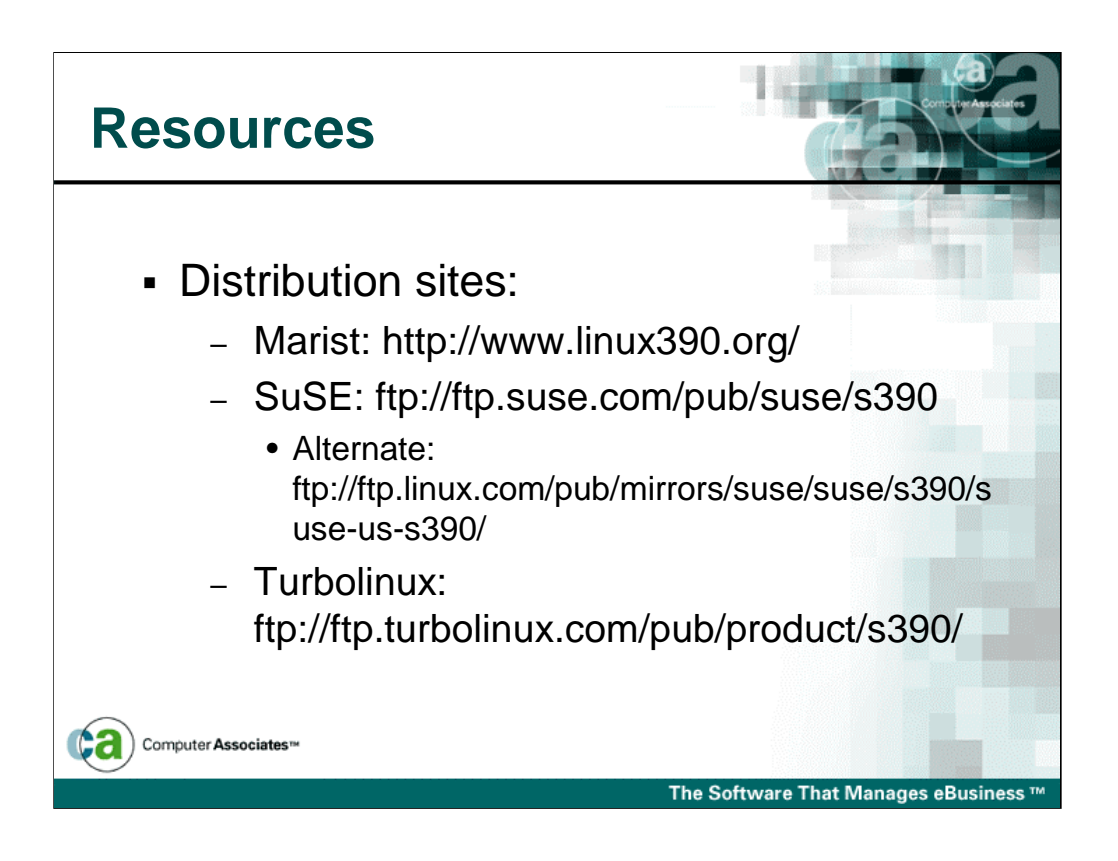

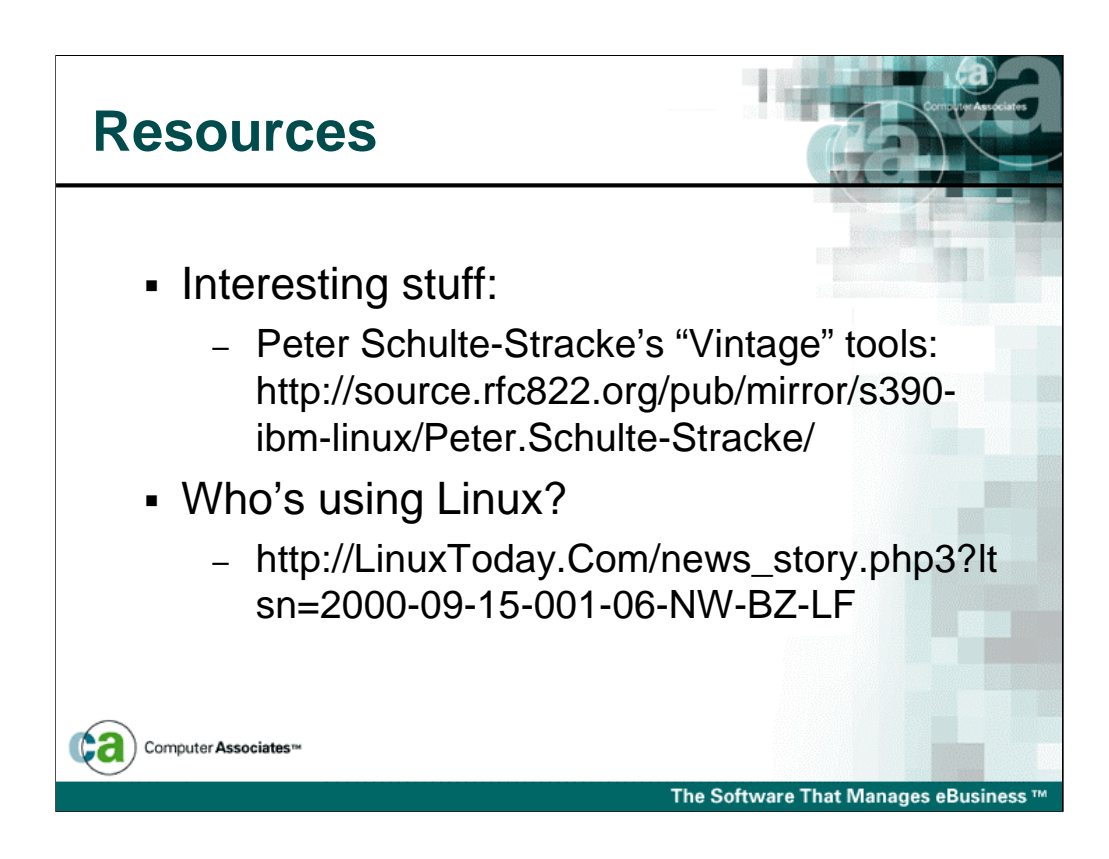

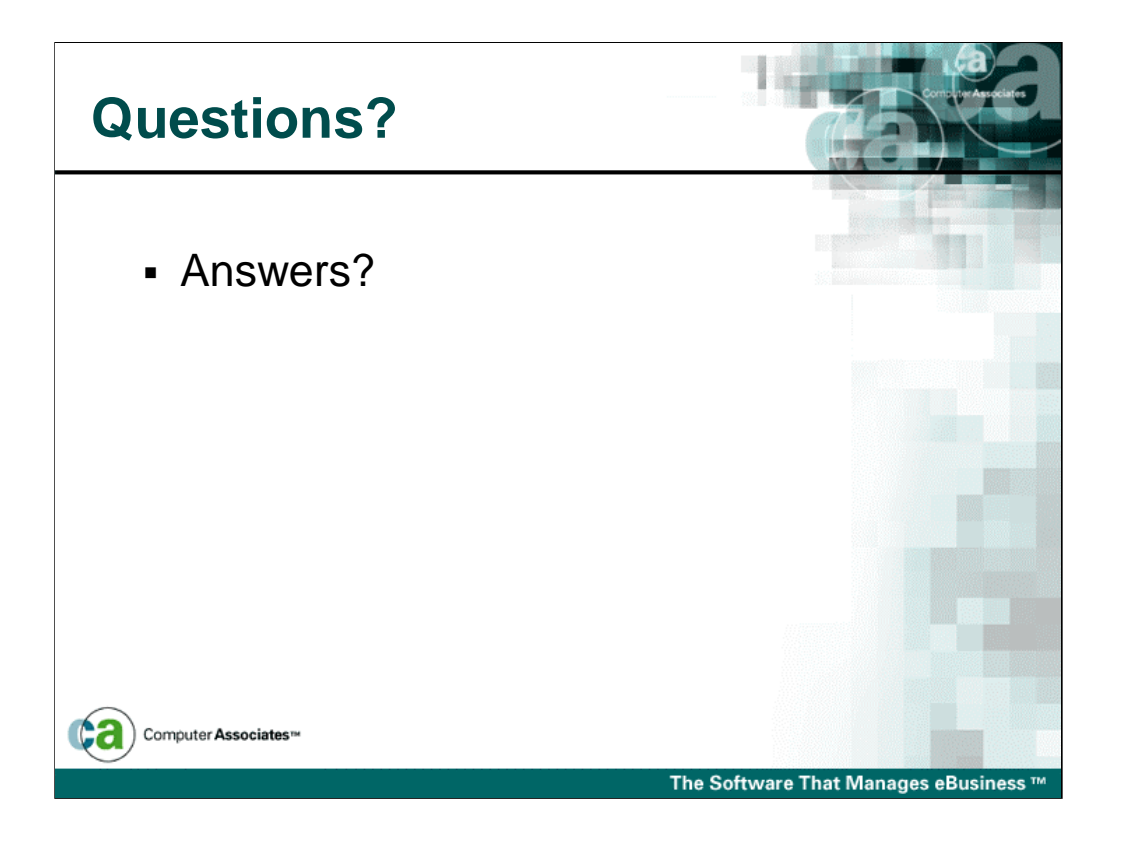